**Nebula Crack Free**

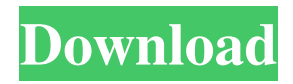

## **Nebula Crack + [32|64bit] [Latest-2022]**

Adobe AIR Packager is a handy and reliable application designed to convert Adobe Air containers to executable files in a few simple steps. The obvious advantage is that you will be able to run the EXE file without Adobe Air Runtime. The operation also results in a smaller setup package. Adobe AIR Packager is a handy and reliable application designed to convert Adobe Air containers to executable files in a few simple steps. The obvious advantage is that you will be able to run the EXE file without Adobe Air Runtime. The operation also results in a smaller setup package. AAC converter is a useful and fast application designed to convert the audio formats: WAV, MP3, WMA, MP4, FLAC to AAC. It supports all popular audio encoders, including Audacity, MS Windows Media Player, Sound Forge and more. And with multiple file formats and quality settings you can convert many files at once, and select the output quality. With AAC converter you can convert standard audio files to AAC, convert HD and TDIFlossless format MP3, WMA, FLAC, MP4, OGG. It converts at the high quality: 256kbps or 320 kbps. Convert MP3 to WAV is a handy application designed to convert audio files from the MP3 format to the WAV format. It will allow you to convert MP3 audio tracks from multiple input files or playlists. Rip music CD for Windows PC easily and quickly. Rip CD audio to MP3 or WMA with quality control. Rip any music CDs to MP3 or WMA; Create playlists. Burn MP3 files to CD or create MP3 CD image. Easily transfer music from CD to PC or mobile devices. MP3 Ace is a handy application designed to convert MP3 files to WMA or MP4. MZ Convert is the best audio converter. Supports Mp3, Mp4, M4a, Ogg, Wma, Wav, Flac, Wv. Convert audio to Mp3, Mp4, Ogg Vorbis, Wma, Wav, Flac, Wv. Convert CD to Mp3, Mp4, Ogg Vorbis, Wma, Wav, Flac, Wv. Record Audio with Mp3, Mp4, Ogg Vorbis, Wma

# **Nebula Crack + [Updated-2022]**

The actual process of encryption is performed by a secret key that generates a cryptogram, which is then passed to a MAC generator. The combination of the two functions generates a cryptogram that is then encrypted. The secret key is generated through a block cipher where the whole key, or the internal state of the cipher, are managed in hardware. The decryption function is similar to the encryption function, except that the new key is substituted for the old one, instead of the data that is being encrypted. MACs are hashes that guarantee the integrity of the data. They also provide means for authenticating a message. The key is either used to encrypt the message to

create the cryptogram, or it is substituted in place of the original key to produce a new cryptogram. MACs are also sometimes called checksums or one-way hashes. MACs can be used to provide message authentication or data integrity. In the example below, a 256-bit key is used to create a 40-byte MAC. The MAC is created by hashing a string of 512 bytes. In this network, a server is located in one data center and a client is connected in another. Both have a symmetric encryption tool to communicate with each other. They don't share any secret with each other. The intermediate addresses are shared between the server and the client. Each server and client provides a certificate to their peer that claims to authenticate them. For the server, this has the effect of authenticating the client and vice versa. That said, the best approach is to use the Server-Assigned Public Key Infrastructure as per the RFC 5280 and the BIP3. When the following is installed on the server side: The certificate issuing authority can generate an X.509 cert or DER signed cert for each host, which is trusted by the clients. All clients use the same certificate issuing authority and trust the certificate of the peer that they are connecting to. The certificate includes a name matching policy for the peer. When creating the certificate, the certificate issuing authority specifies an identity matching policy (e.g., domain, user, public key) for the peer that it is creating the certificate for. If this value matches the value of the name in the peer's certificate, then the certificate will be trusted. The certificate is sent to the client with the encrypted transport layer protocol to encrypt the data. That said, the above specification is in no way binding and it's only a list of 1d6a3396d6

## **Nebula**

Nebula is a scalable overlay networking tool that provides an easy and secure way to connect tens of thousands of computers, which can be hosted by different cloud service providers in various locations. Developed by Slack Technologies, the tool encompasses encryption, tunneling and group security, standards that are basically mandatory for anyone who needs to connect over the Internet for professional activities nowadays. The idea of the utility came out of the need to find a replacement for IPSec, a protocol that was used to provide encrypted connectivity between regions. While IPSec managed with a smaller network infrastructure, it soon proved to be inefficient mostly because of the difficult network segmentation which occurred when cross different network boundaries. In addition to encryption and security, the solution also enables high-level traffic filtering, a concept that entails that the individual nodes can allow or deny traffic using the identity of the connecting hosts. As you probably hinted, the hosts are required to identify via certificates which are issued by an authority that encodes user-defined attributes such as data center, environment or role, for instance, when attempting to connect to peers. The modus operandi has the benefit of being faster as the latency is reduced between the hosts. Nebula uses the internet's core infrastructure as well as existing protocols to create a secure, effective, and efficient network. This is done by building an overlay network (using the GLUE protocol), which is then connected to the user's existing network. Origin It was developed by Slack Technologies Inc. Features It is designed to be used with various network services: The company maintains a wiki to provide information on how to use Nebula. Security For security, Nebula is implemented over three layers: Public key infrastructure (PKI) As part of that, each host has a public/private key pair. Encrypted overlay network Encryption (IPsec, L2TP) on top of the overlay network. Application layer encryption (informing the user application about the encryption). Integrity services SSL certificate based on public key infrastructure. Group security Users can create a group and add participants. Nebulas associates a list of peers with a group. Network filtering and isolation Customizable whitelists and blacklists on each host to allow or deny traffic from other hosts. User-definable policies Node-tonode communication Data-plane encryption Architecture The overlay network is secured using the Globus GL

#### **What's New in the Nebula?**

What is needed to put Nebula in your computer? Nebula requires the installation of

DirectX 9 or above to run. Nebula needs to be launched from the VST Plugin Manager and is compatible with most VST plugins. Supported Plugins: It can run a wide range of plugins including: Cubase Eclipse FL Studio Garageband Impulse Reason Studio One Steinberg Native Instruments Audacity Apple Logic Mixcraft Live Nebula has the ability to listen to both audio and MIDI input and as a result of that, the plugin can be used with audio and MIDI sequencers. Features: Nebula is designed to be a fast and simple to use reverb plugin. Nebula can use any available buffer sizes and can have any combination of quality and depth. Nebula can be used as a standalone plugin or as a complement to other audio plugins. Nebula can be fully automated and can be set up with a full set of parameters. Nebula can be set up to automatically adjust its parameters to the MIDI velocity of the musical instrument. Nebula can be set to process one or multiple instances of an audio or MIDI track. The plugin offers a smart bounce feature that enables the plugin to intelligently guess the optimum decay time for its impulse response. Nebula has the ability to work with mono and stereo audio and with many different types of audio file formats. A particular feature of Nebula is its ability to use different quality and depth settings based on the audio format that is being used. Nebula can be a great way of adding warmth and character to your music and can be used as a complement to other plugins that offer more elaborate reverb algorithms. Nebula offers a number of different presets for different musical genres and types of instruments. Nebula can be used with the new Nuendo 8.x VST interface. The plugin features a simple and intuitive interface that enables users to add atmospheric reverb to their productions without the need for any manual fiddling. Nebula is designed to work with any VST and Audio Unit compliant software and can use either DirectX or Windows Audio API. As with any VST plugin, Nebula has the ability to add atmospheric reverb to mono and stereo audio and with a wide range of input and output parameters and features. Nebula: The Nebula VST Plugin is designed to enable users to add quality atmospheric reverb to their productions. The plugin offers a number of simple and intuitive features that enable users to add atmospheric reverb to their productions quickly and easily. The plugin features a powerful and reactive VST

#### **System Requirements:**

PlayStation®4 system (PlayStation®3 not supported) Windows®PC system (Mac not supported) DirectX®11 System Requirements: User Instructions: After

# Related links:

[https://formacionendeporte.es/wp-content/uploads/2022/06/Volume\\_Scroller.pdf](https://formacionendeporte.es/wp-content/uploads/2022/06/Volume_Scroller.pdf) <http://nextgenbioproducts.com/?p=4499> <https://stop5g.cz/wp-content/uploads/2022/06/wyntan.pdf> [https://copainca.com/wp-content/uploads/2022/06/Portable\\_Yapbam.pdf](https://copainca.com/wp-content/uploads/2022/06/Portable_Yapbam.pdf) <https://cscases.com/big-button-calculator-crack-keygen-download-win-mac/> <http://classiswisconsin.org/wp-content/uploads/2022/06/eleavayt.pdf> <https://treeclimbing.hk/2022/06/07/cdm-uninstaller-crack-license-key-full-pc-windows-april-2022/> <http://gurureviewclub.com/collins-cobuild-english-dictionary-for-advanced-learners-crack-free/> <https://parsiangroup.ca/2022/06/eyes-relax-0-44-3333-32384-crack-free-download-for-pc-latest/> <https://ourlittlelab.com/ez-screen-capture-crack-free-mac-win-april-2022/> <https://grandioso.immo/navipane-for-word-crack-full-product-key-download/> <https://nadercabin.ir/2022/06/07/spring-flowers-2-screensaver-crack-torrent-download-x64/> <http://freemall.jp/apen-cd-ripper-crack-download-x64.html> [https://startclube.net/upload/files/2022/06/owOjokV2ItxVb1zNBoqA\\_07\\_1025ef78ef9518135c297ad87aeebf73\\_file.pdf](https://startclube.net/upload/files/2022/06/owOjokV2ItxVb1zNBoqA_07_1025ef78ef9518135c297ad87aeebf73_file.pdf) <http://raga-e-store.com/wp-content/uploads/2022/06/farukaed.pdf> <https://boardingmed.com/2022/06/07/easysuite-crack-full-version-free-download/> <https://beawarenow.eu/en/emmr-free-email-extractor-activation-code-updated/> <https://defisociety.com/slidelab-crack-download-updated-2022/> <http://www.vclouds.com.au/?p=687795> <https://thebrothers.cl/database-cleaner-free-download-win-mac/>